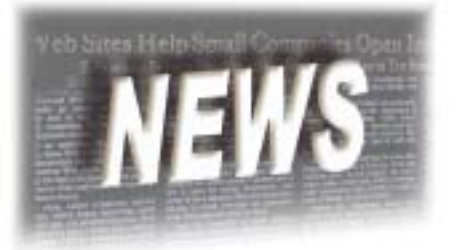

## BASIS Introduces Online Tutorials

## *By Greg Grisham*

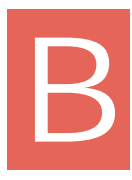

ASIS spends a great deal of time and energy developing documentation in support of its products. A common request from developers is "How do I…?" In response to this request, the product documentation now contains a number of working code samples. To address the developers' requests further, BASIS added a new area on its Web site that contains a growing library of topical presentations describing the use of tools and products such as *ResBuilder*® and the *BASIS ODBC Driver*®.

The initial concept for this project was to deliver an online foundation of information regarding BASIS products for a programmer newly introduced to the BASIS environment. New topic submissions for the online tutorials come from different sources in the BASIS community and the topics are not limited to any specific version of product.

For the majority of these tutorials, BASIS uses either Microsoft® PowerPoint or Macromedia® Flash™ with audio. Generally, we create a Flash tutorial if an audio track more effectively communicates the training material. Users must have a sound card installed to hear the Flash tutorials.

Currently, the tutorial topics address specific scenarios, or a subset of the features and functionality of the featured product. BASIS groups the training modules to reflect a logical progression of events. For example, the training module groupings follow the subjects listed below:

- Installation and Configuration
- Working with Data
- Building Screens
- Application Development
- Using SQL
- Web Development

Because some of these topics may overlap, be sure to scan the related areas and presentations. Please check *www.basis.com/devtools/techresources/index.html#training* regularly for new, expanded, and enhanced tutorials. This is a dynamic Web site, so revisit it for updates to the downloadable presentations, programs, and files.

BASIS welcomes requests for additions and enhancements to this tutorial library. E-mail your input to *training@basis.com*.